K ロ X K 個 X K ミ X K ミ X コ 3 Y Q Q Q Q

# Dynamic Programming

#### Dr. Mattox Beckman

University of Illinois at Urbana-Champaign Department of Computer Science

**KOD KAR KED KED E VOOR** 

# <span id="page-1-0"></span>**Objectives**

Your Objectives:

- $\blacktriangleright$  Explain the difference between dynamic programming and greedy algorithm
- $\blacktriangleright$  Be able to use the top down and the bottom up approach
- ► Use the *memory saving trick* for the bottom up approach
- $\triangleright$  Solve the Fibonacci Sequence
- ▶ Solve UVA 11450 Wedding Shopping

K ロ X K 個 X K ミ X K ミ X コ X Y Q Q Q

### When Greediness Fails

- $\blacktriangleright$  Greedy Algorithms have:
	- $\triangleright$  Optimal sub-structures
	- $\blacktriangleright$  The Greedy Property
- **Dynamic Programming Algorithms:** 
	- **I** Optimal sub-structures, but **overlapping**
	- $\blacktriangleright$  The Greedy Property does not hold!

# <span id="page-3-0"></span>A Very Simple Example

$$
f_1 = 1
$$
  
\n $f_2 = 1$   
\n $f_n = f_{n-1} + f_{n=2}$ 

**KOD KAR KED KED E VOOR** 

- $\blacktriangleright$  Elegant definition, but terrible computationally!
- $\blacktriangleright$   $f_5 = f_4 + f_3 = (f_3 + f_2) + (f_2 + f_1) = ((f_2 + f_1) + f_2) + (f_2 + f_1)$
- ▶ But... what if we could *remember* what we tried to compute before?

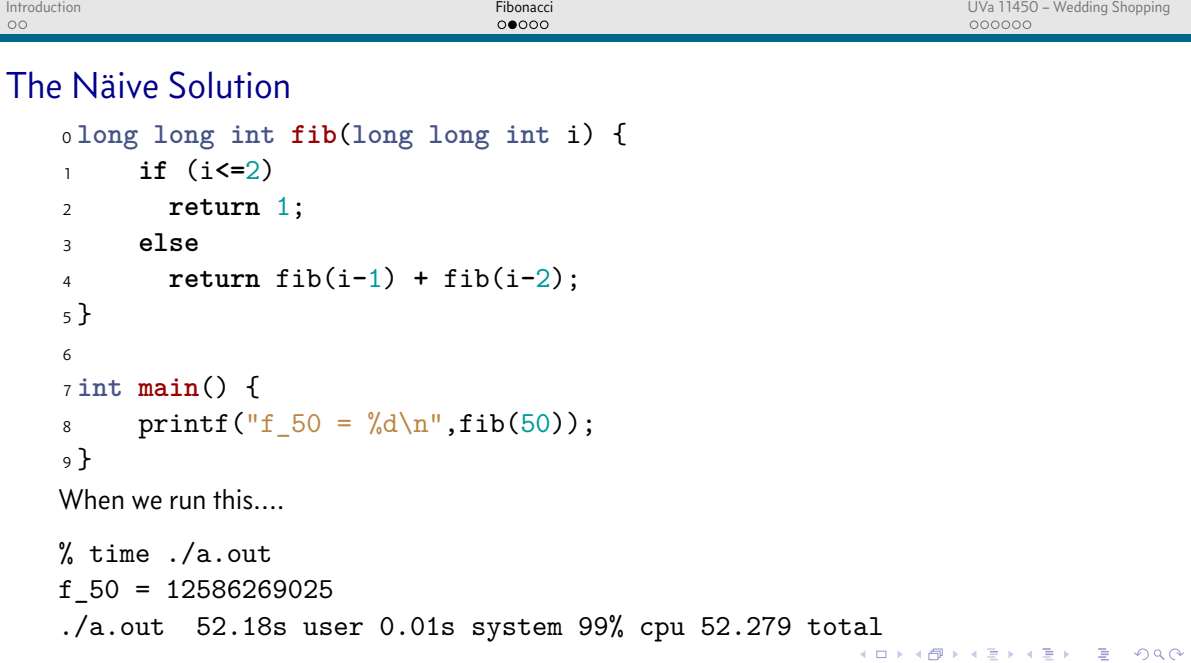

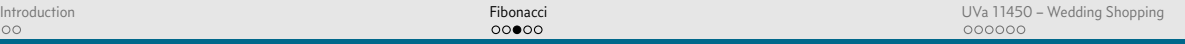

**KOD KARD KED KEL YOUR** 

#### The DP Solution (Top Down)

```
0 long long memo[100];
1 long long int fib(long long int i) {
\overline{2} if (memo[i] > -1) return memo[i]:
3 if (i<=2) return 1;
4 else return memo[i] = fib(i-1) + fib(i-2);
5 }
6
7 int main() {
8 memset(memo,-1,sizeof memo); // in cstring
9 printf("f 50 = \frac{\sqrt{11d}}{n},fib(50));
10 }
% time ./a.out
f 50 = 12586269025
./a.out 0.00s user 0.00s system 84% cpu 0.002 total
```
# The DP Solution (Bottom Up)

```
0 void init() {
1 memo[1] = 1; memo[2] = 1;
2 for(int i=3; i<100; i++)
3 memo[i] = memo[i-1] + memo[i-2];
4 }
5
6 long long int fib(long long int i) {
7 return memo[i];
8 }
\ddot{q}10 int main() {
\text{init}();
12 printf("f 50 = %11d\n^* ,fib(50));13 }
```
**KOD KARD KED KED A BA KORA** 

# Saving Space

```
\blacktriangleright If you do not need the previous rows of the table, you can use this trick:
0 long long int fib(int n, long long int i, long long int j) {
1 if (n==1)
2 return i;
3 else
4 return fib(n-1,j,i+j);
5 }
6
7 int main() {
8 printf("f_50 = \lambdald\n",fib(50,1,1));
9 }
```
**KORKAPRADER DE VOLCE** 

# <span id="page-8-0"></span>The problem

- ▶ You have *M* dollars to spend, and want to maximize your spending.
- $\triangleright$  You have to select 1 article of clothing from each of  $1 \leq C \leq 20$  categories.
- Each category has  $1 \leq K_C \leq 20$  choices of different pricing.

Try to make a näive recursive enumeration version of the solution!

#### The Recursive Version

```
0 int costs[21][21];
1 int N,M,C;
2
3 int shop(int money, int garment) {
4 int ans;
5
6 if (money<0) return -10000000;
7 if (garment == C) return M - money;
8
9 ans = -1;
10 for(int model=1; model <= costs[garment][0]; ++model)
11 ans = max(ans, shop(money - costs[garment][model], garment+1));
12 return ans;
13 }
```
**KOD KARD KED KED A BA KORA** 

```
Introduction Fibonacci UVa 11450 – Wedding Shopping
\circ00000
                                                                000000The Memoized Version
   0 int memo[21][201];
    1
   2 int shop(int money, int garment) {
    3
    4 if (money<0) return -10000000;
   5 if (garment == C) return M - money;
   6
   7 int & ans = memo[garment][money];
   8
   9 if (ans > -1) return ans;
   10
   11 for(int model=1; model <= costs[garment][0]; ++model)
   12 ans = max(ans, shop(money - costs[garment][model], garment+1));
   13
   14 return ans;
                                                         KO KA KO KE KE KA HA KO KA
    \overline{\phantom{a}}
```
### Returning the Decisions

```
0 void print_shop(int money, int g) {
   if (money \leq 0 || g == C) return;
2 for (int model = 1; model <= costs[g][0]; model++) // which model?
3 if (shop(money - price[g][model], g + 1) == memo[g][money]) {
4 printf("%d%c", price[g][model], g == C-1 ? '\n' : '-');
5 print_shop(money - price[g][model], g + 1);
6 break;
7 }
8 }
```

```
Introduction Introduction Controller Controller Controller Controller Controller Controller Controller Controller Controller Controller Controller Controller Controller Controller Controller Controller Controller Control
\circ00000
                                                                           0000Bottom Up Style
    0 for (g = 1; g <= price[0][0]; g++)
        if (M - price[0][g] \ge 0)2 reachable[0][M - price[0][g]] = true;
    3 for (g = 1; g < C; g++)
        for (money = 0; money < M; money++)5 if (reachable[g-1][money])
    6 for (k = 1; k <= price[g][0]; k++)
    7 if (money - price[g][k] >= 0)
    8 reachable[g][money - price[g][k]] = true;
    9 for (money = 0; money <= M && !reachable[C - 1][money]; money++);
   10 if (money == M + 1) printf("no solution\n");
   11 else
   12 printf("%d\n", M - money);
```
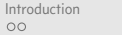

### Bottom Up Style: Saving Space

```
0 for (g = 1; g <= price[0][0]; g++)
    1 if (M - price[0][g] >= 0)
2 reachable[0][M - price[0][g]] = true;
3 cur = 1; prev = 0;
4 for (g = 1; g < C; cur = 1-cur, prev=1-prev, g++)
5 for (money = 0; money < M; money++)
6 if (reachable[prev][money])
7 for (k = 1; k <= price[cur][0]; k++)
8 if (money - price[cur][k] >= 0)
9 reachable[cur][money - price[cur][k]] = true;
10 for (money = 0; money <= M && !reachable[cur][money]; money++);
\ln if (money == M + 1) printf("no solution\n");
12 else
13 printf("%d\n", M - money);
```
nnnnn